# C\_HANADEV\_16<sup>Q&As</sup>

C\_HANADEV\_16 : SAP Certified Development Associate - SAP HANA 2.0 SPS04

# Pass SAP C\_HANADEV\_16 Exam with 100% Guarantee

Free Download Real Questions & Answers **PDF** and **VCE** file from:

https://www.leads4pass.com/c\_hanadev\_16.html

100% Passing Guarantee 100% Money Back Assurance

Following Questions and Answers are all new published by SAP Official Exam Center

- Instant Download After Purchase
- 100% Money Back Guarantee
- 365 Days Free Update
- 800,000+ Satisfied Customers

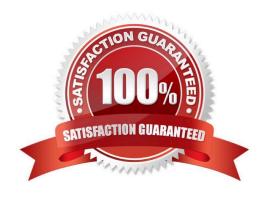

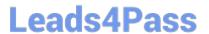

## **QUESTION 1**

You create a multi-target application in SAP Web IDE for SAP HANA. Which source code management option do you use?

- A. SVC-based repository
- B. SAP HANA repository
- C. GIT-based repository
- D. SAP HANA repository workspace

Correct Answer: C

## **QUESTION 2**

You develop a Node is application for the SAP HANA platform that executes a SQL statement in the SAP

HANA database.

Which modules do you use?

Note: There are 2 correct answers to this question.

- A. @sap/xsenv
- B. @sap/hdbext
- C. @sap/node-vsi
- D. @sap/instance-manager

Correct Answer: AB

# **QUESTION 3**

Your multi-target application will use XSJS. Which module type do you create in your application project? Please choose the correct answer.

- A. SAP HANA database
- B. HTML5
- C. Java
- D. Node.js

Correct Answer: D

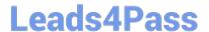

# https://www.leads4pass.com/c\_hanadev\_16.html

2024 Latest leads4pass C\_HANADEV\_16 PDF and VCE dumps Download

## **QUESTION 4**

In a calculation view, what are the different types of input mapping available in Table Function? There are 2 correct answers to this question.

- A. Formula
- B. Data Source Column
- C. Variable
- D. Constant

Correct Answer: BD

## **QUESTION 5**

You need to install SAP HANA 2.0, express edition to develop a native SAP HANA application. Which of the following deployment options do you have? Note: There are 2 correct answers to this question.

- A. Installation on Linux OS
- B. Installation on Windows Server
- C. Usage of virtual machine on Microsoft Windows
- D. Installation on Mac OS

Correct Answer: AC

Latest C\_HANADEV\_16

Dumps

C\_HANADEV\_16 Practice
Test

C\_HANADEV\_16 Exam Questions